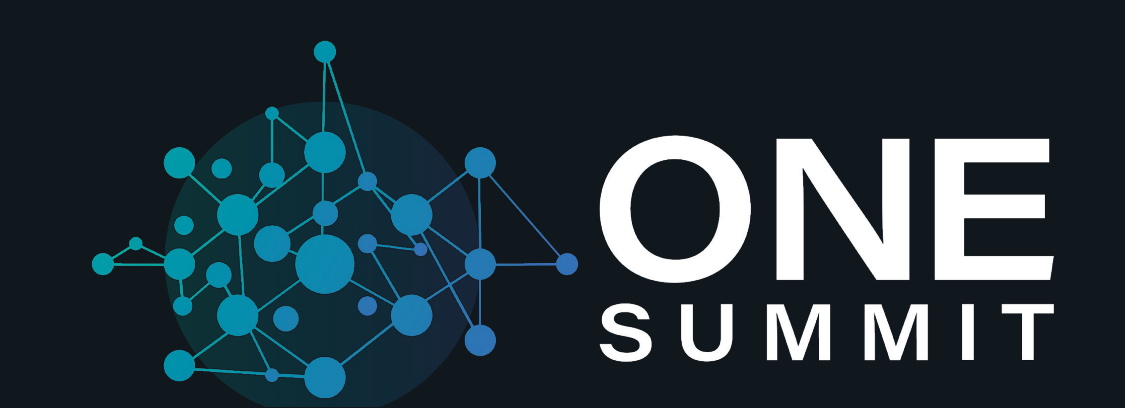

# **Nephio Developer Workshop**

Nephio Developers

Hosted By **CITHELINUX FOUNDATION** | CILFNETWORKING | CILFEDGE

**#onesummit @twitter**

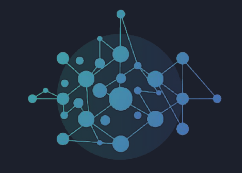

Putting together and testing the proof-of-concept code and the workshop environments and VMs was a tremendous amount of work, done in a very short time by our community! Thank you to the team!

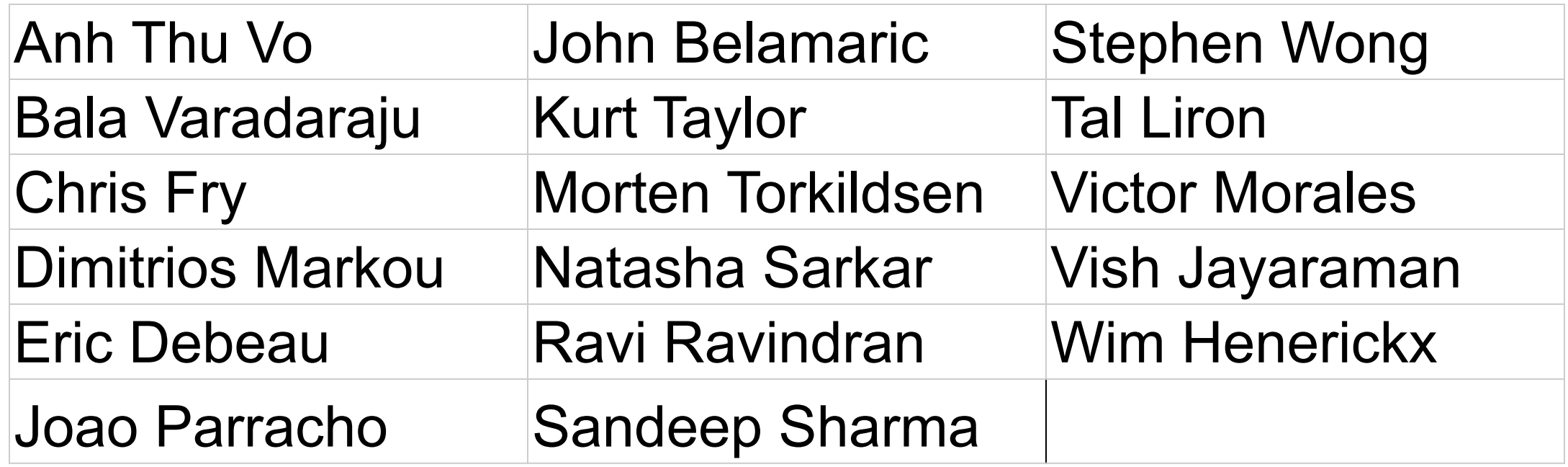

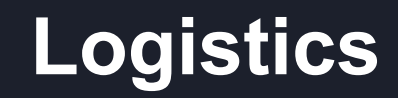

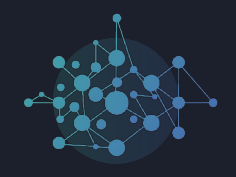

#### Access details

<https://wiki.nephio.org/display/HOME/Workshop+Logistics>

Workshop details

● [https://github.com/nephio-project/one-summit-22-workshop/blob/main/READ](https://github.com/nephio-project/one-summit-22-workshop/blob/main/README.md#one-summit-2022-nephio-workshop) [ME.md#one-summit-2022-nephio-workshop](https://github.com/nephio-project/one-summit-22-workshop/blob/main/README.md#one-summit-2022-nephio-workshop)

### UPF Related CRDs

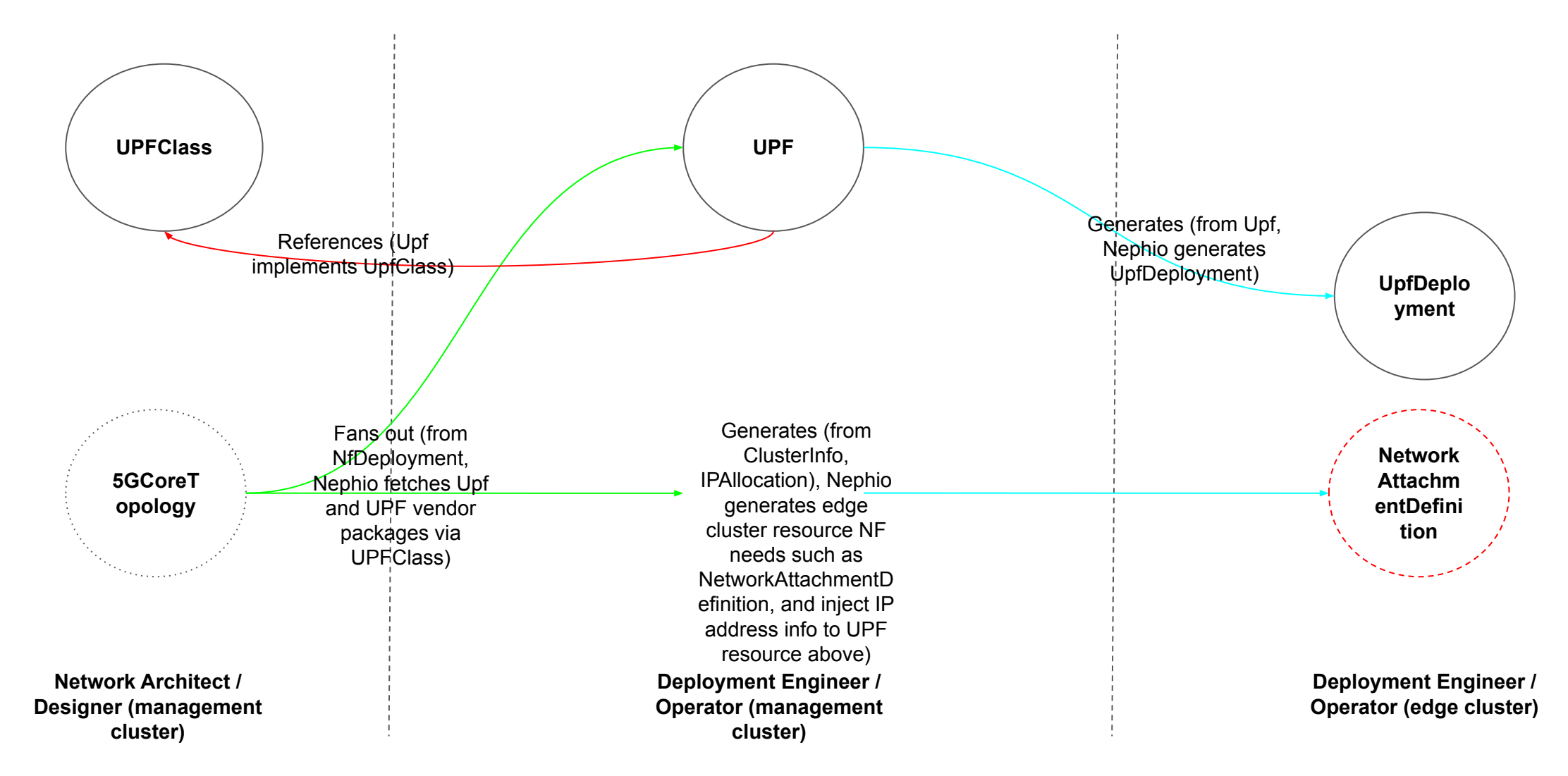

#### **Topology of the Test Setup**

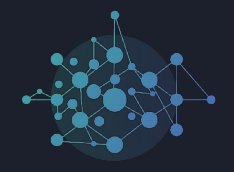

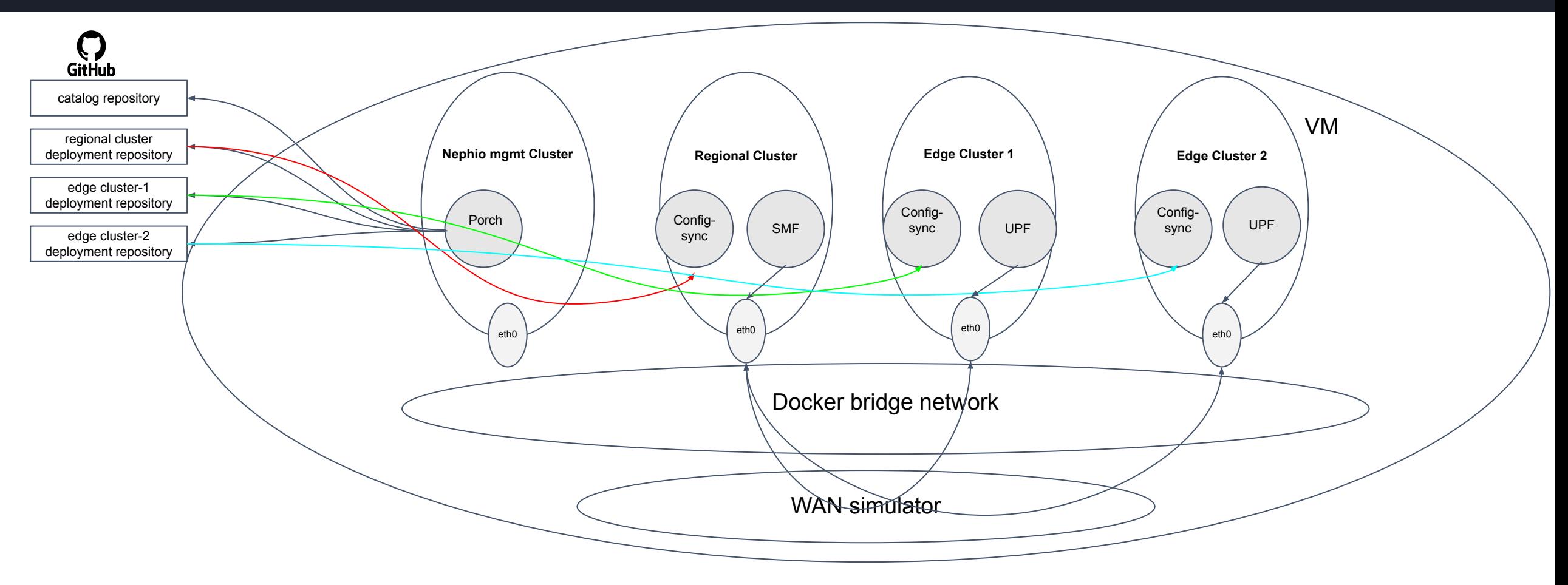

#### **Test Setup Network Plumbing**

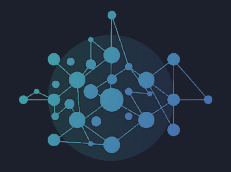

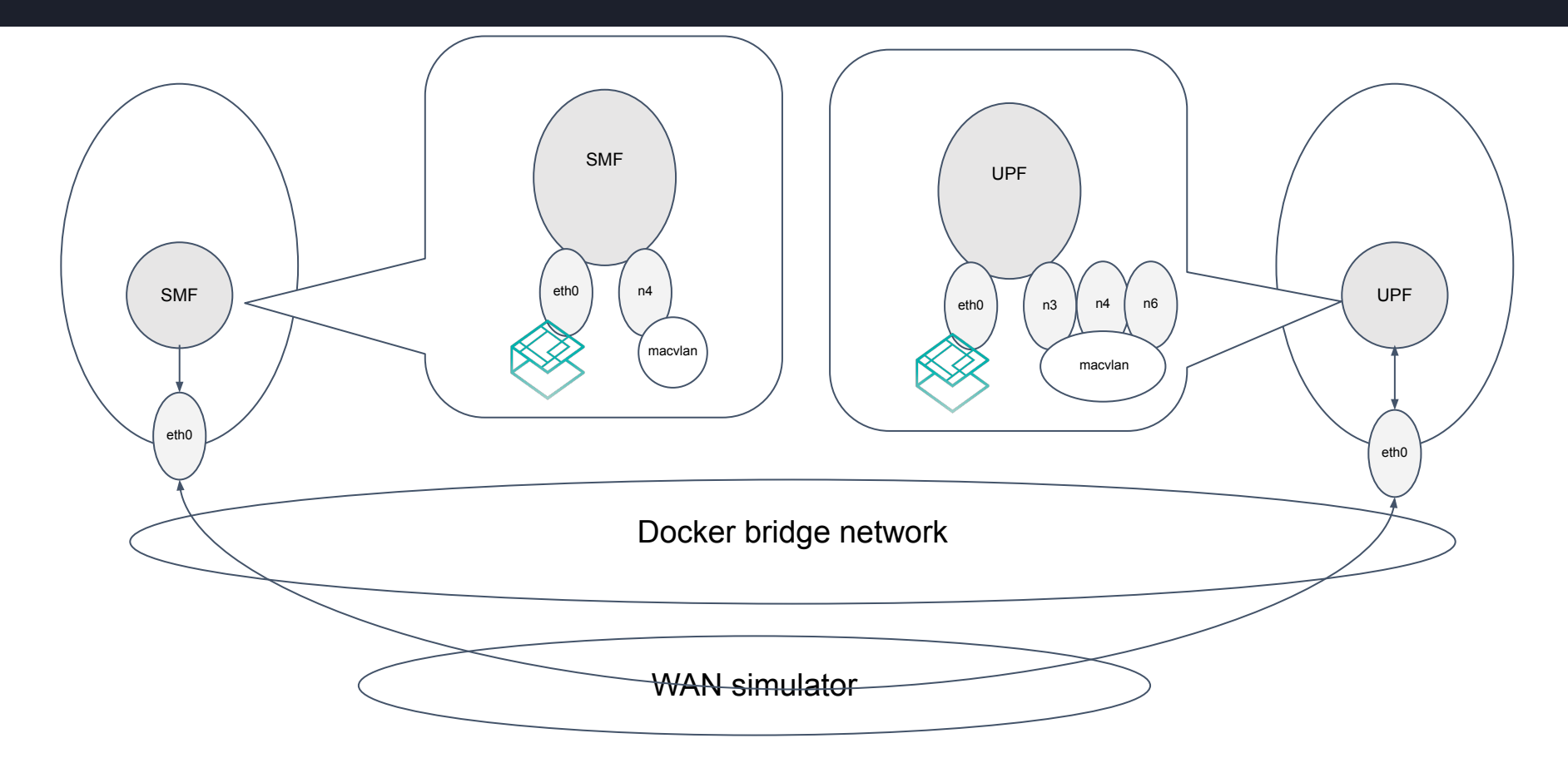

The secondary interfaces on SMF/UPF pods are created by multus via network attachment definitions

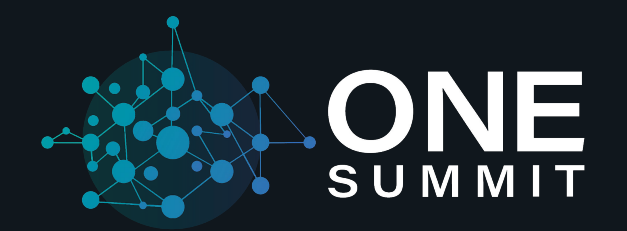

## **Thank You**

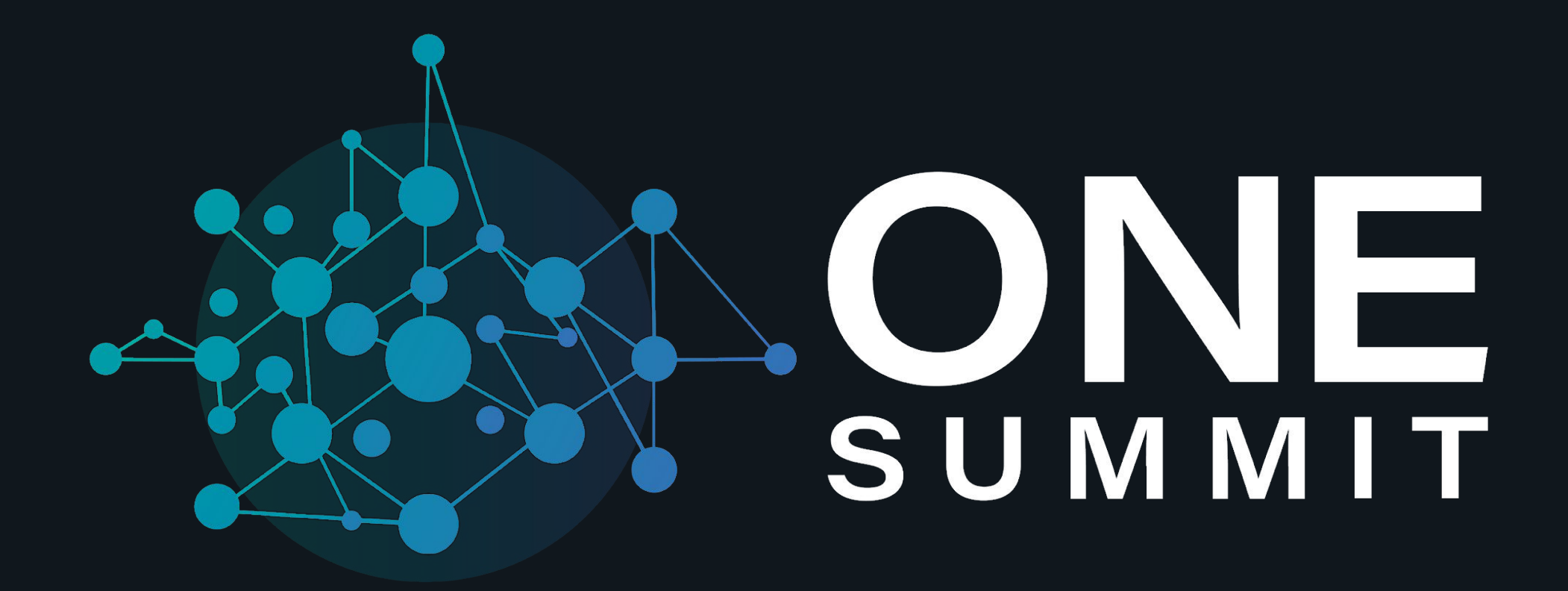

Hosted By **CITHELINUX FOUNDATION** CLFNETWORKING | CILFEDGE

**#onesummit**

#### **Goal of Nephio Developer Workshop**

#### •To test drive current Nephio code

- Code can be found under:
	- <https://github.com/nephio-project/nephio-pocs>
	- <https://github.com/nephio-project/one-summit-22-workshop>
- What does it do:
	- Experience deploying 5G Core components (SMF and UPF) to edge Kubernetes clusters via experimental Nephio code
- What's given:
	- A virtual machine (VM) per participant
	- Credentials to ssh to VM
	- VM with four KIND clusters: mgmt cluster, regional cluster (for SMF), and 2 x edge clusters (one UPF for each)
	- Repositories (catalog, 3 x deployment)
	- kubectl and kpt installed on VM
	- Porch webui installed on VM

#### **User Journey**

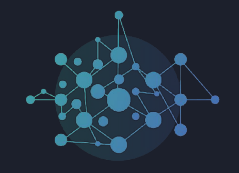

- 1. Each participant has access to webui, and can see a list of packages available on their catalog repo
- 2. Participants can edit the 5GCoreTopology custom resource to reflect the desired deployment
	- a. the sample intent contains deployment of one SMF on the regional cluster, and one UPF on each of the edge clusters
	- b. a default custom resource is loaded for both SMFClass and UPFClass; these resources reflect on the UPF type (I-UPF, PSA…etc) or SMF capacity requirements
	- likewise, a list of IP address blocks are defined via the <XXX> for different types of interfaces (N3,4,6,9) for different clusters
- 3. Upon pushing (approving) the 5GCoreTopology intent, participants should see that there are a list of new packages created via the webui
	- a. participants will see that the UPF and SMF packages have conditions of IP address allocation yet to be resolved